## HAVE YOU EVER THOUGHT ABOUT THE STRUCTURE OF YOUR APP

The blueprint or page structure of your app is represented by a wireframe

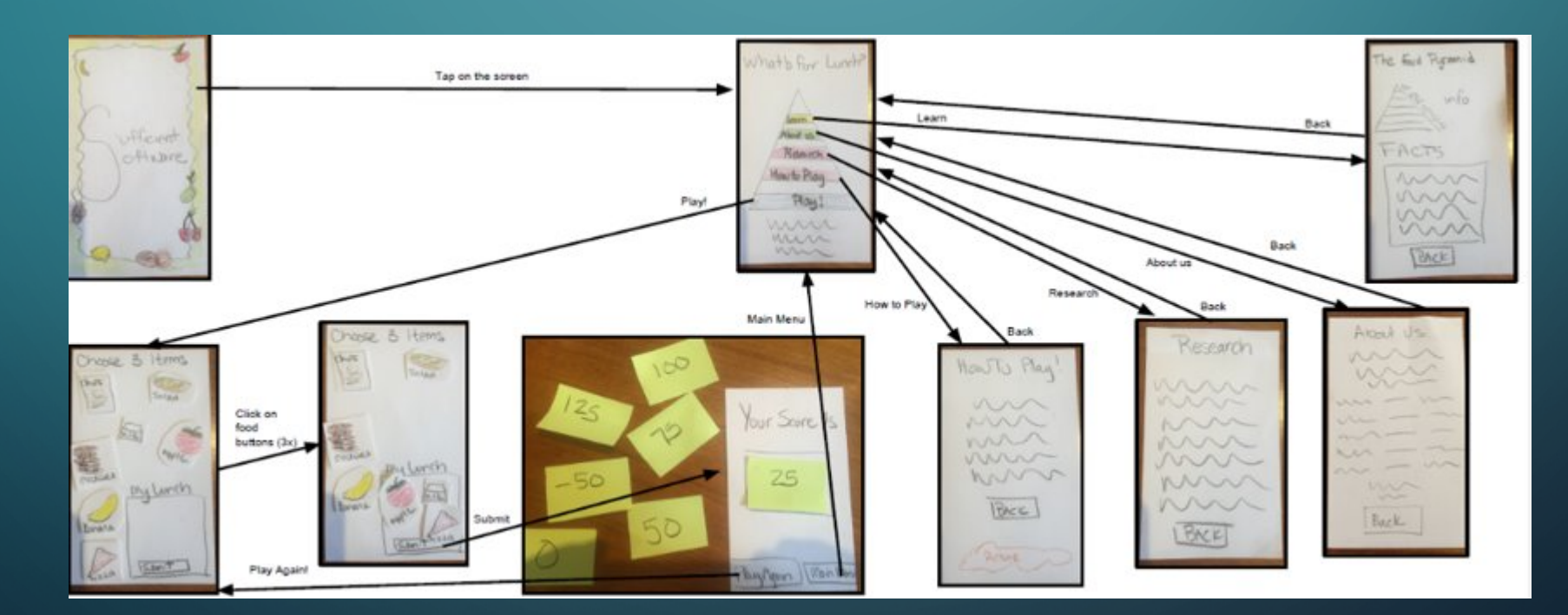

## WHAT IS AN APP YOU HAVE USED TODAY

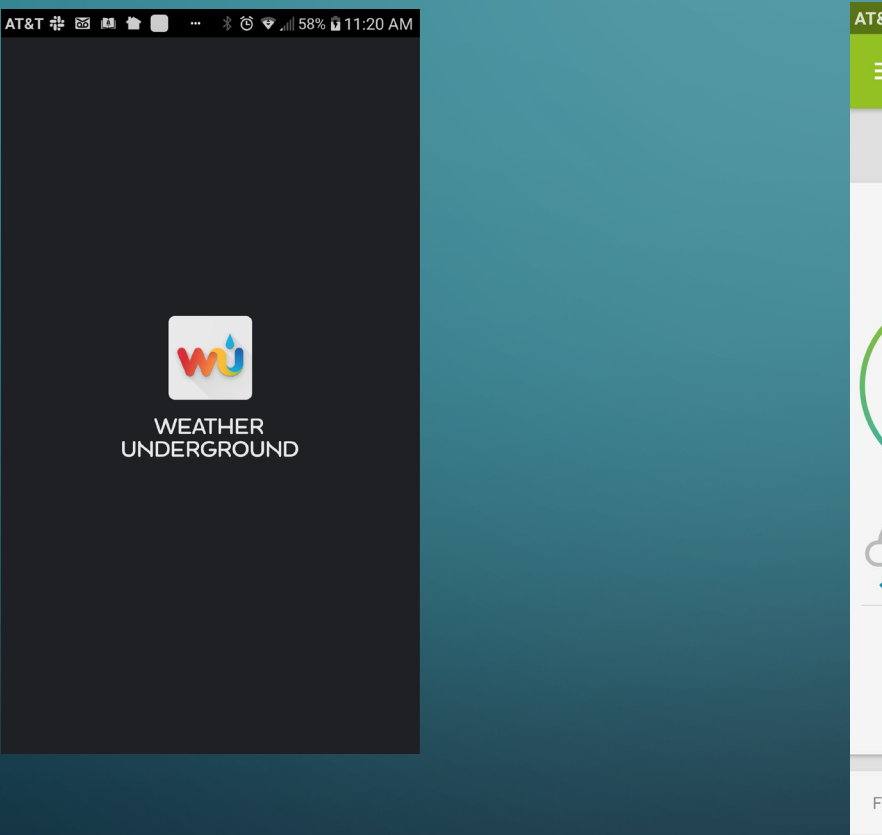

WÚ

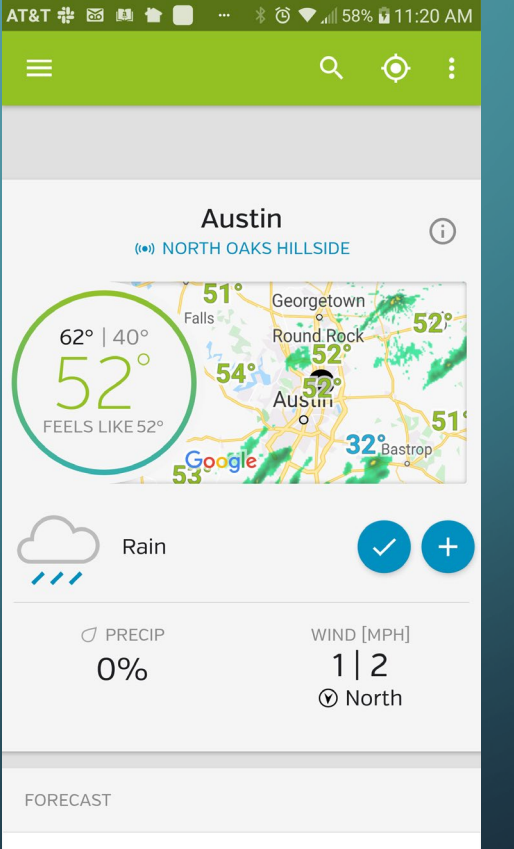

WHAT IS THE APP FOR?

 $\bigcap$ 

## WHAT DO YOU WANT IT TO DO FOR PEOPLE

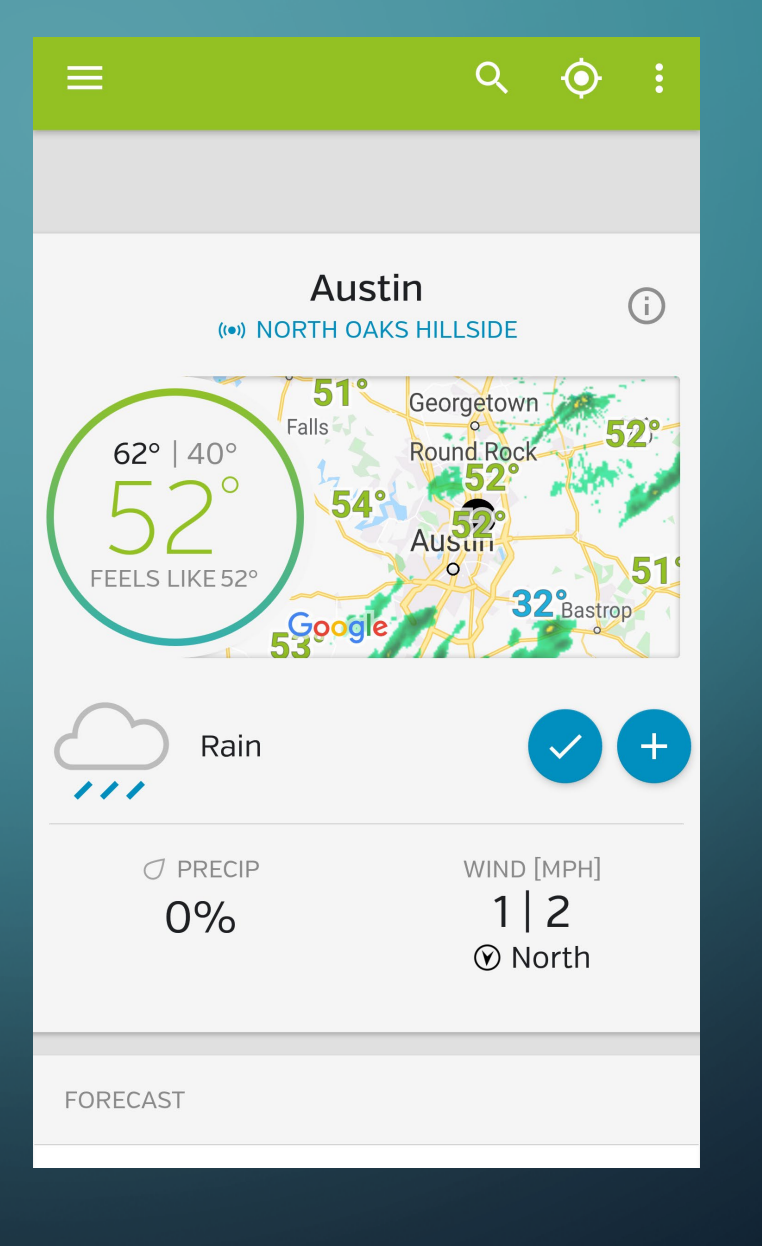

WHAT ARE ALL  $\bigcap$ THE DIFFERENT OPTIONS ON THIS SCREEN?

IS IT PRETTY?

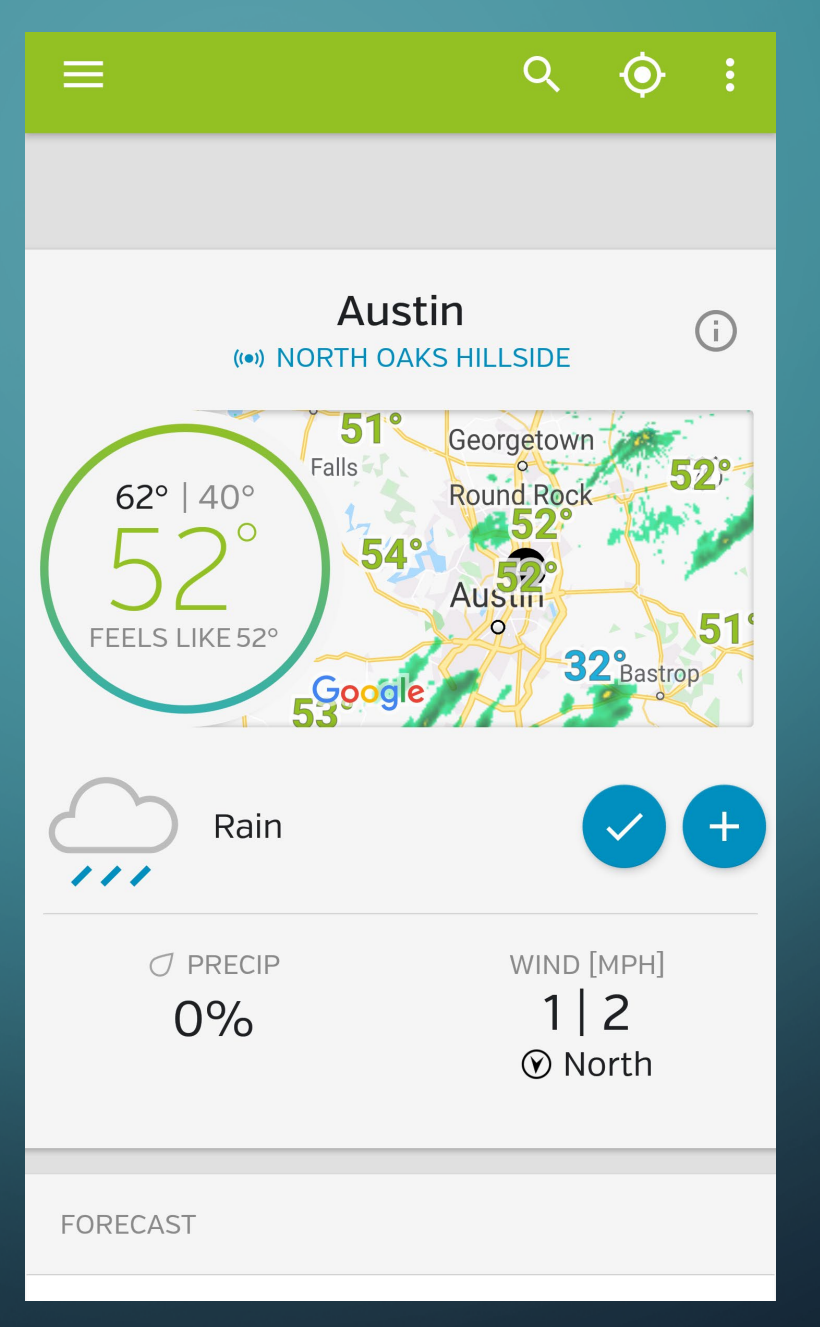

## WHAT DO EACH DO?

 $\bigcap$ 

 $\circ$ 

O

 $\bigcap$ 

WHAT MIGHT PEOPLE WANT IN A WEATHER APP

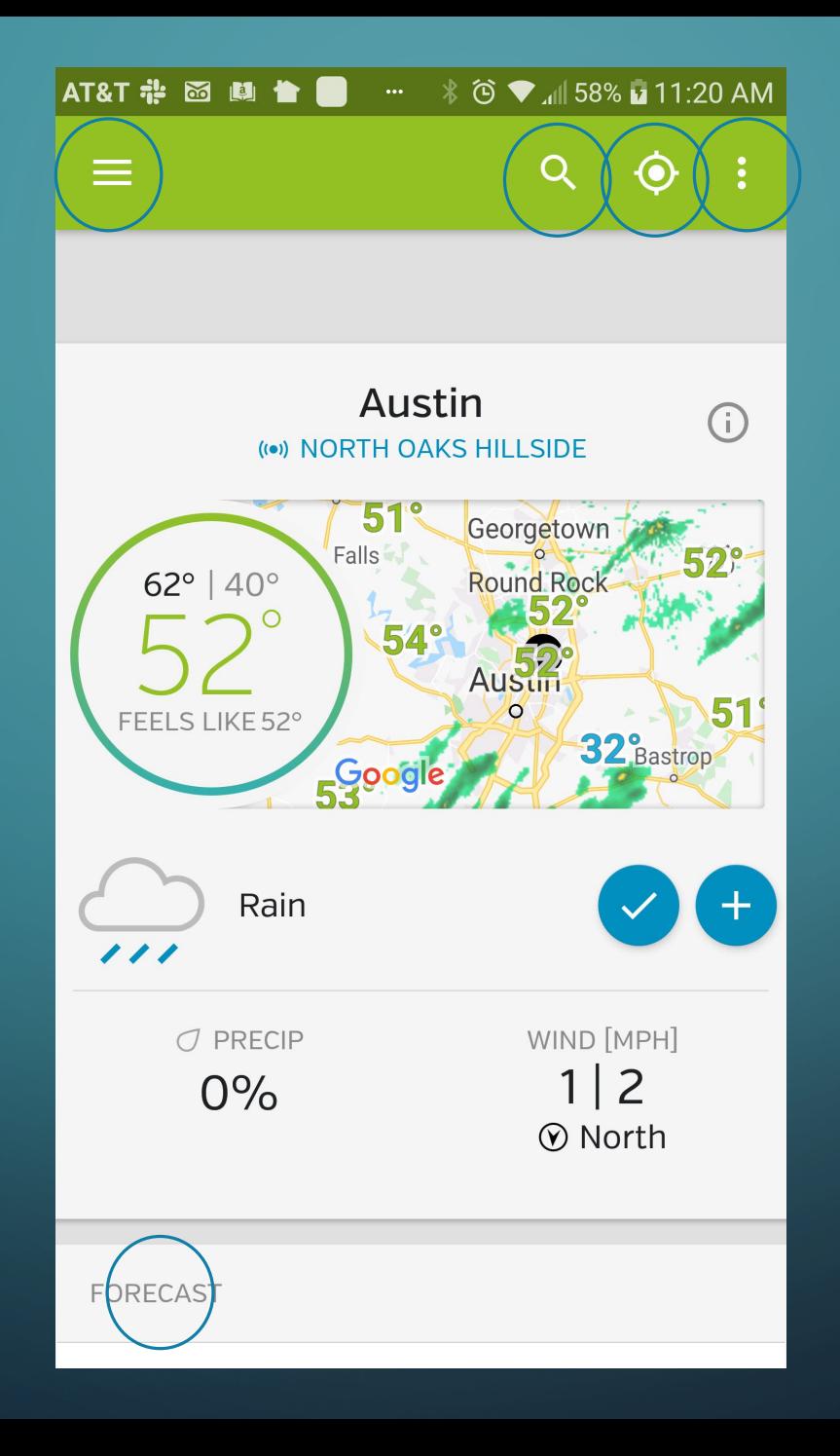

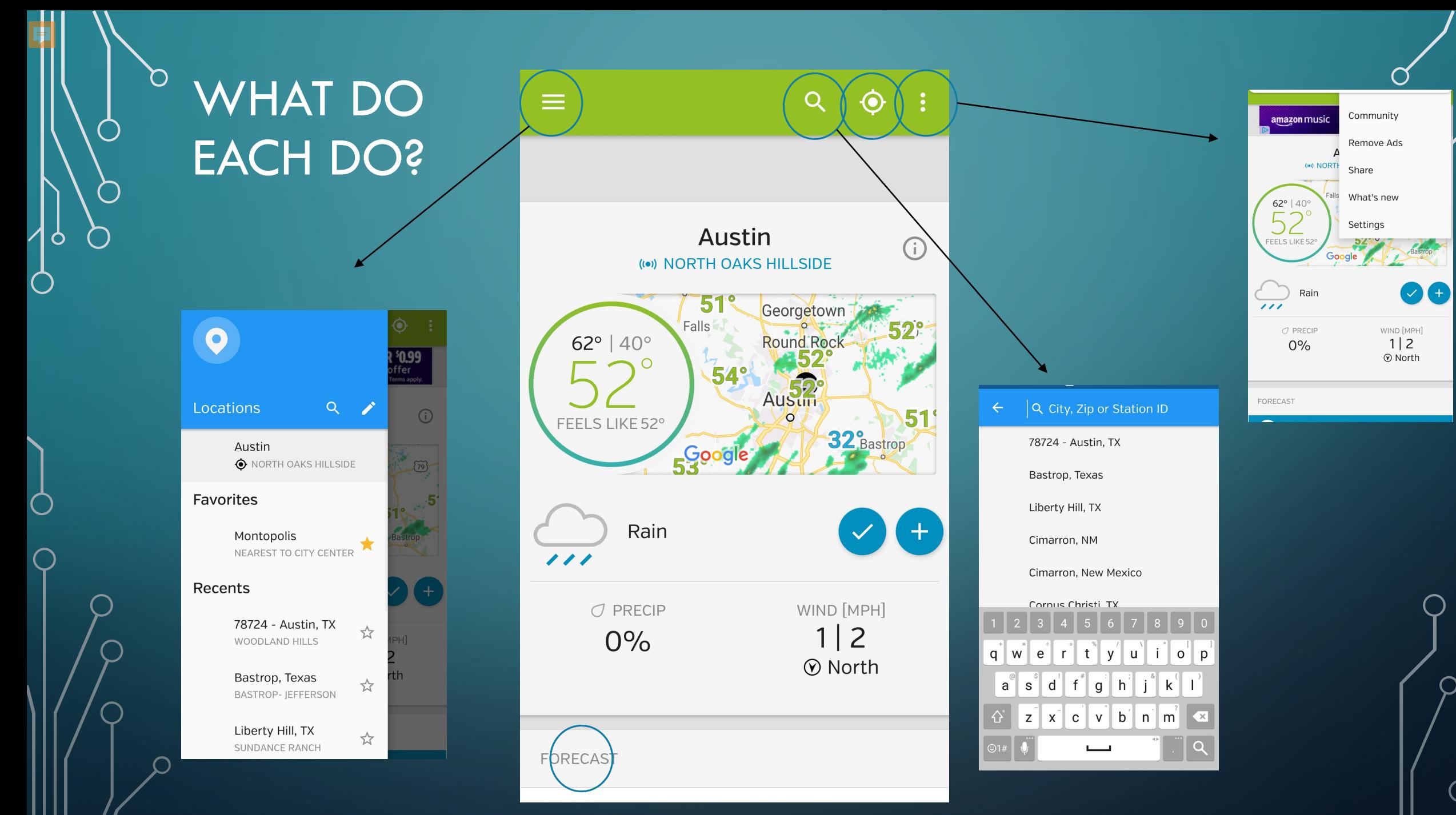

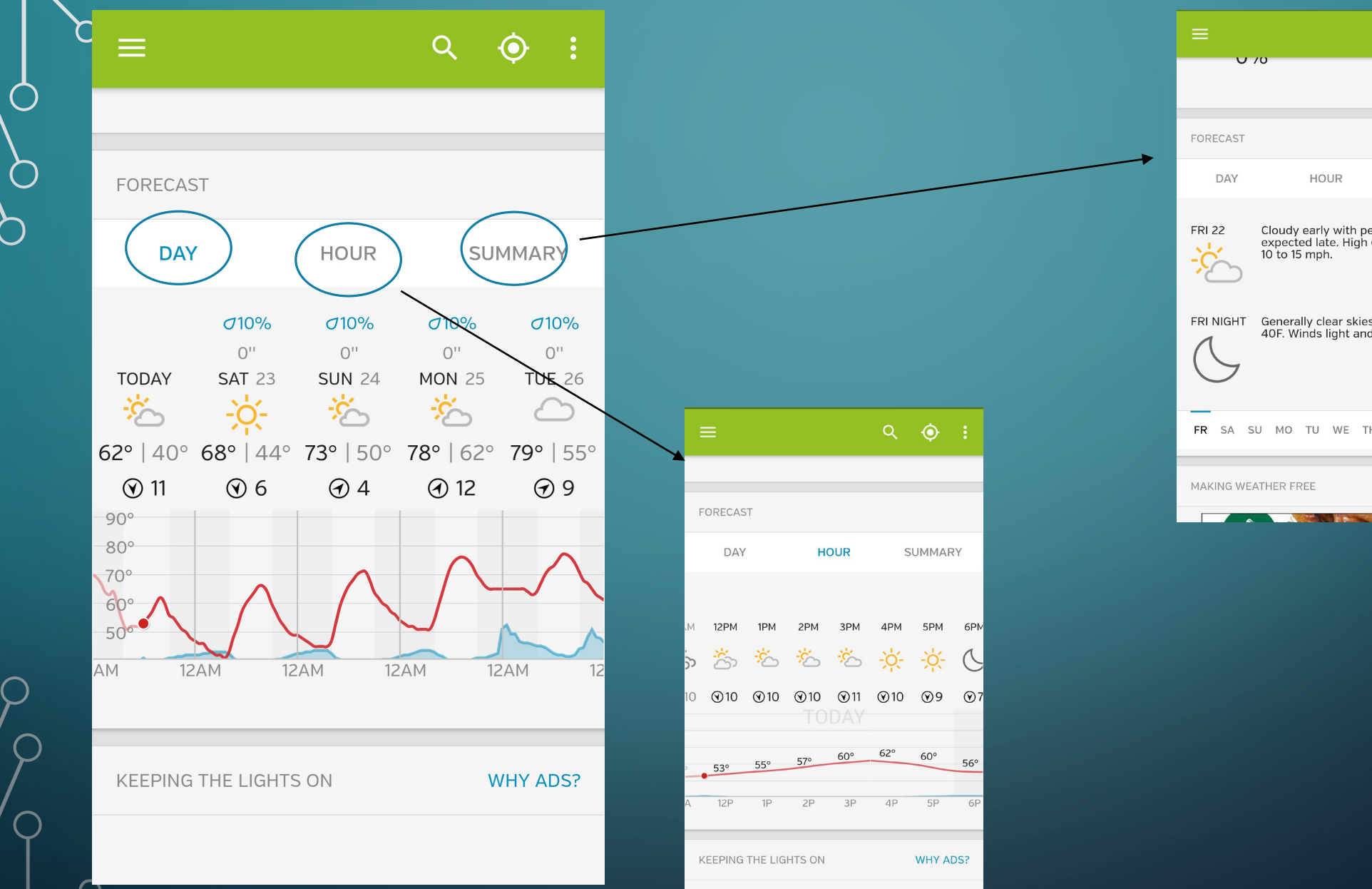

O

Œ

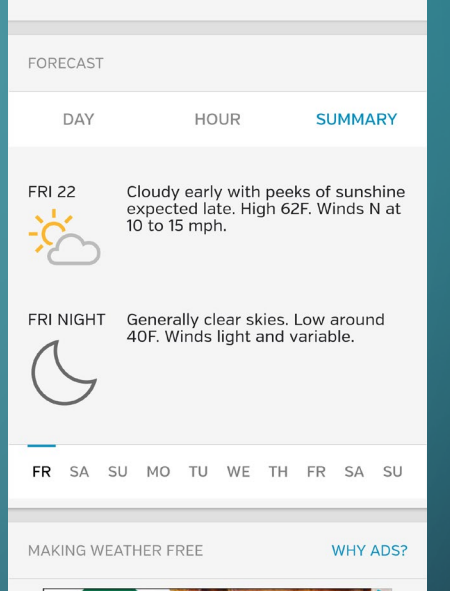

 $Q \quad \bullet \quad \vdots$ 

 $\mathbf{1}$  and  $\mathbf{1}$  $\odot$  North

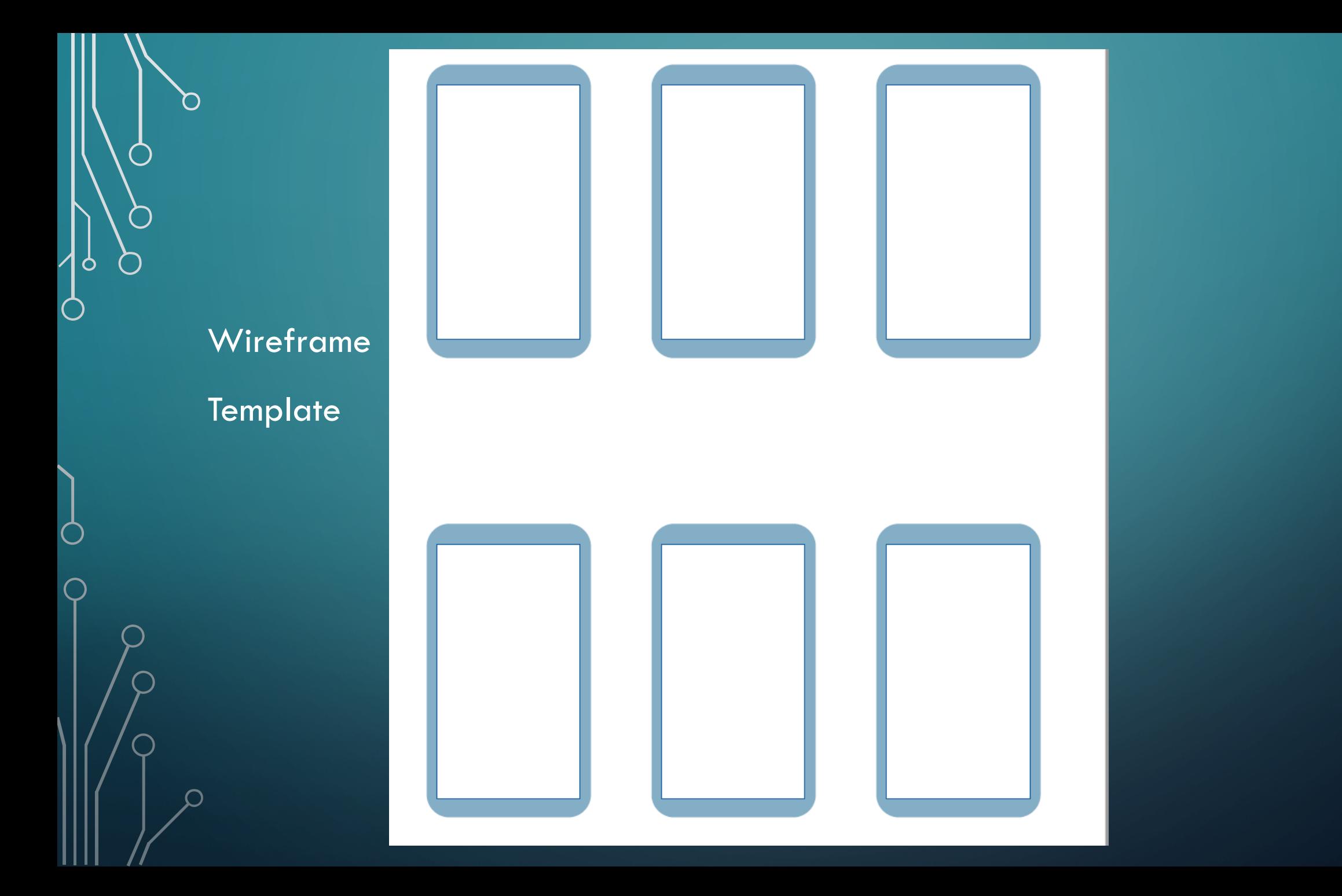

 $\cap$ 

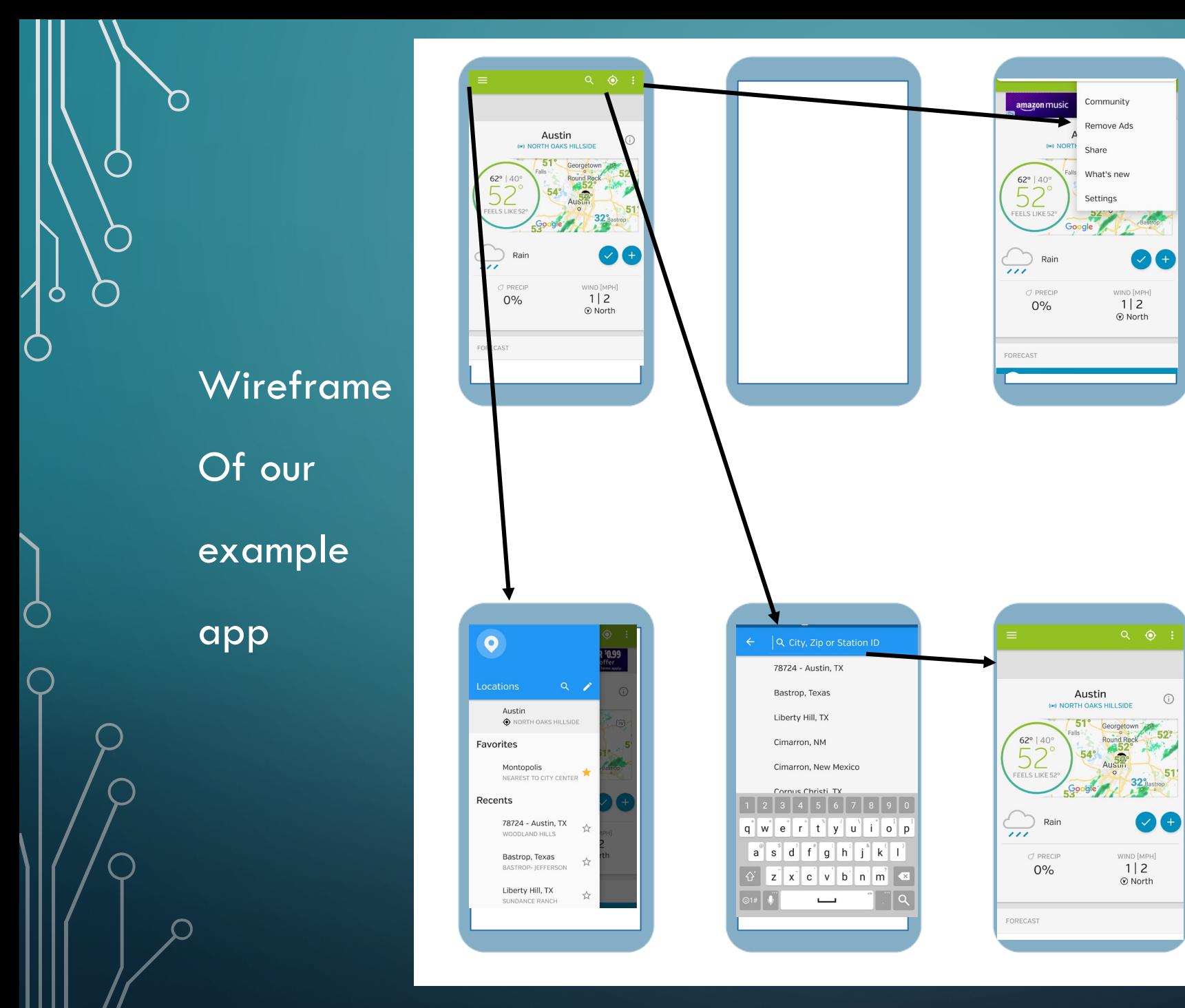